# Mudança de Trecho durante correção

#### **Equipamentos relacionados:**

• Totem Colosso

# **INTRODUÇÃO**

Uma dúvida comum que limita a eficiência do navegador é se a função CKM, LAP ou Aferir pode ser executada próximo à mudança de trecho.

O navegador tem medo que o equipamento mude de trecho automaticamente enquanto está digitando o valor correto do odômetro.

Apresentaremos como o Colosso trata esta situação e você perceberá que este procedimento é normal e foi previsto no projeto.

### **Princípio**

A mudança de trecho automática é feita sempre baseando-se no odômetro e quilômetro final do trecho.

Quando você aciona a função LAP, CKM ou Aferir significa que o odômetro tem algum erro e o Colosso desabilita a mudança de trecho automática até que você finalize a função de correção.

**Sendo assim, a mudança de trecho automático é desabilitada até que você finalize a função Lap, Ckm ou Aferir.**

#### **Exemplo**

No exemplo o KF (Km final) do trecho 11 é 2,200 e o Ki (Km inicial) do trc 12 é 0,000, isto é, o odômetro é zerado do trecho 11 para 12.

Se tudo estiver normal o trecho seria mudado automaticamente no ponto A (fim de trecho 11) e o odômetro seria zerado.

Vamos imaginar que você executou a função LAP na referência 2.000Km do trecho 11 mas neste ponto seu odômetro estava marcando 2.100Km. Vamos imaginar que você demorou 300metros para digitar e neste caso passou pelo ponto A.. Como a função LAP está sendo executada , a mudança de trecho que seria realizada no ponto A é cancelada e o Colosso aguarda a finalização do LAP.

Você então finaliza com [Entra] no ponto B. Neste instante o odômetro marcará 2.300Km do trecho 11 e o Colosso identifica que esta quilometragem na verdade é 0,100 do trecho 12, isto é, executa a mudança de trecho e corrige o odômetro.

Portanto do ponto A até B o Totem marca Trc 11. E a partir do ponto B já estará no trecho correto e odômetro correto.

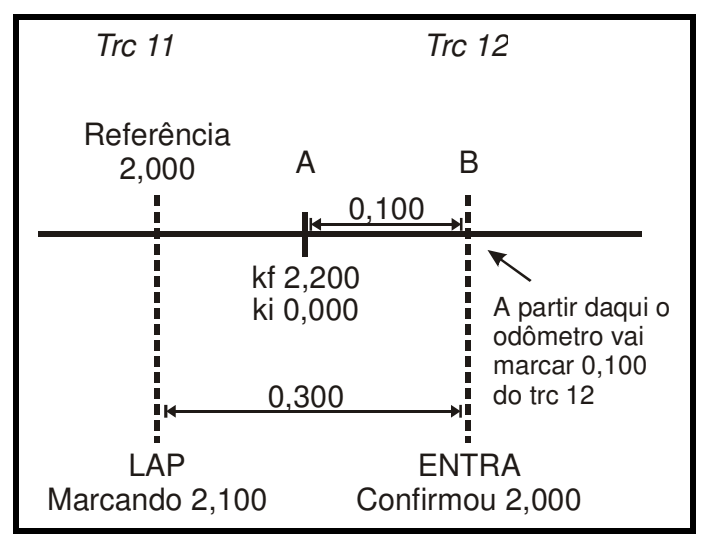

## **RESUMO**

O Totem Colosso desabilita a mudança de trecho automática até que você finalize qualquer função de correção pendente (LAP, CKM e Aferir). A partir daí verifica se o trecho deve ser mudado ou não, zerando se necessário e compensando o espaço percorrido.

Sendo assim você pode executar um Lap ou CKM ou Aferir próximo do fim de qualquer trecho.